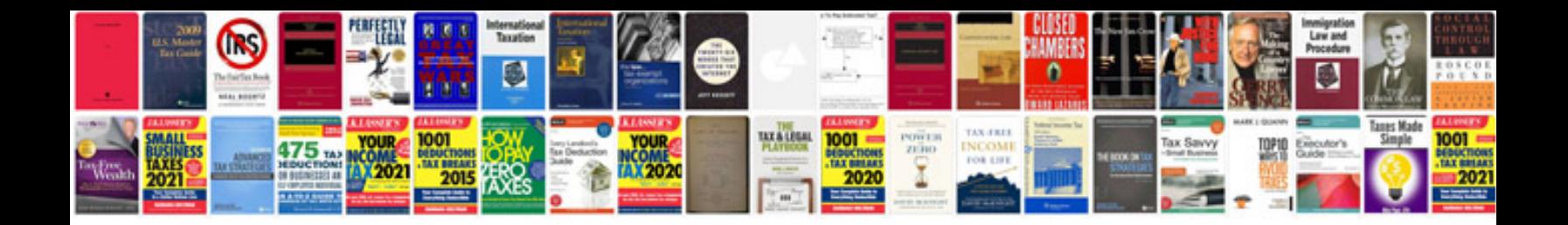

let journal template doc

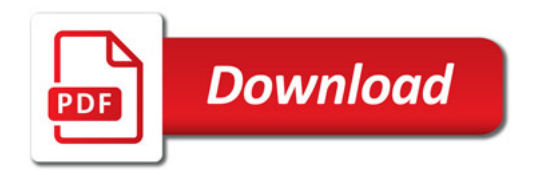

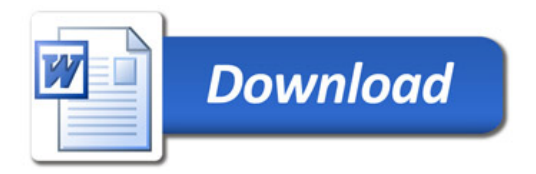